к.т.н. Янпольский В. В. "\_\_\_ "\_\_\_\_\_\_\_\_\_\_\_\_\_\_ \_\_\_\_\_\_ г.

"УТВЕРЖДАЮ"

# РАБОЧАЯ ПРОГРАММА УЧЕБНОЙ ДИСЦИПЛИНЫ<br>Введение в компьютерное проектирование технологических процессов

 $\mathcal{U}$ 

#### $6.15.03.05$   $-$

машиностроительных производств, профиль: Конструкторско-технологический

 $: 1, \qquad \qquad : 1$ 

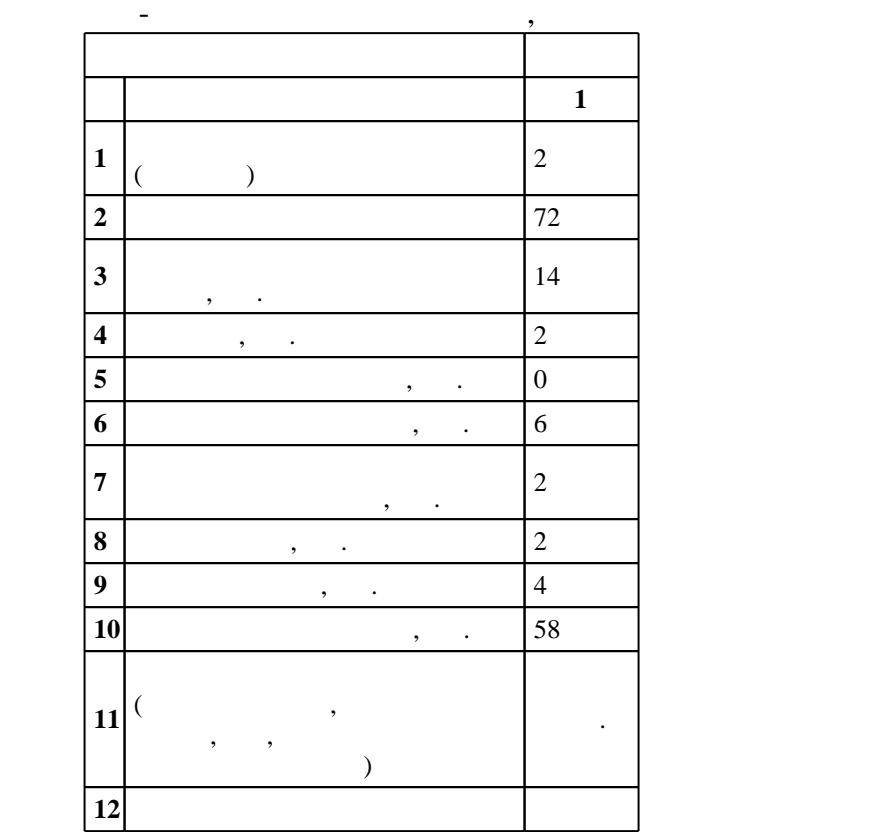

# $1000 \qquad 11.08.2016 \quad , \qquad \qquad 25.08.2016 \quad .$

 $\hskip 40pt : \hskip 40pt 1, \hskip 40pt , \hskip 40pt$ 

Конструкторско-технологическое обеспечение машиностроительных производств

(energy is  $15.03.05$  The set of  $\sim$ 

 $\mathbb{R}^2$ 

 $1, 8$  0.06.2017

 $\frac{1}{2}$ ,  $\frac{5}{21.06.2017}$ 

старший преподаватель, Локтионов А. А.

профессор, д.т.н. Рахимянов Х. М.

ответственн $\mathbb{C}^{\mathbb{C}}$ 

заведующий кафедрой Рахимянов Х. М.

Заведующий кафедрой:

Компетенция ФГОС: ОПК.3 способность использовать современные информационные технологии, прикладные программные средства при решении задач профессиональной деятельности; *в части* следующих результатов обучения:

машиностроительных производств с использованием стандартных пакетов и средств автоматизированного проектирования, применять алгоритмическое и программное обеспечение средств и систем машиностроительных производств; в части следующих результатов обучения:

1.  $\blacksquare$ 

 $3.$ 

**2. Требования НГТУ к результатам освоения дисциплины**

изделий, производств

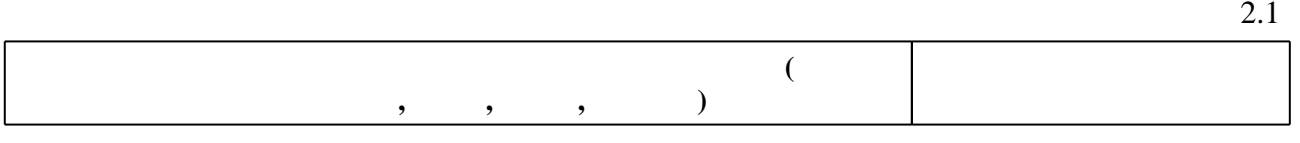

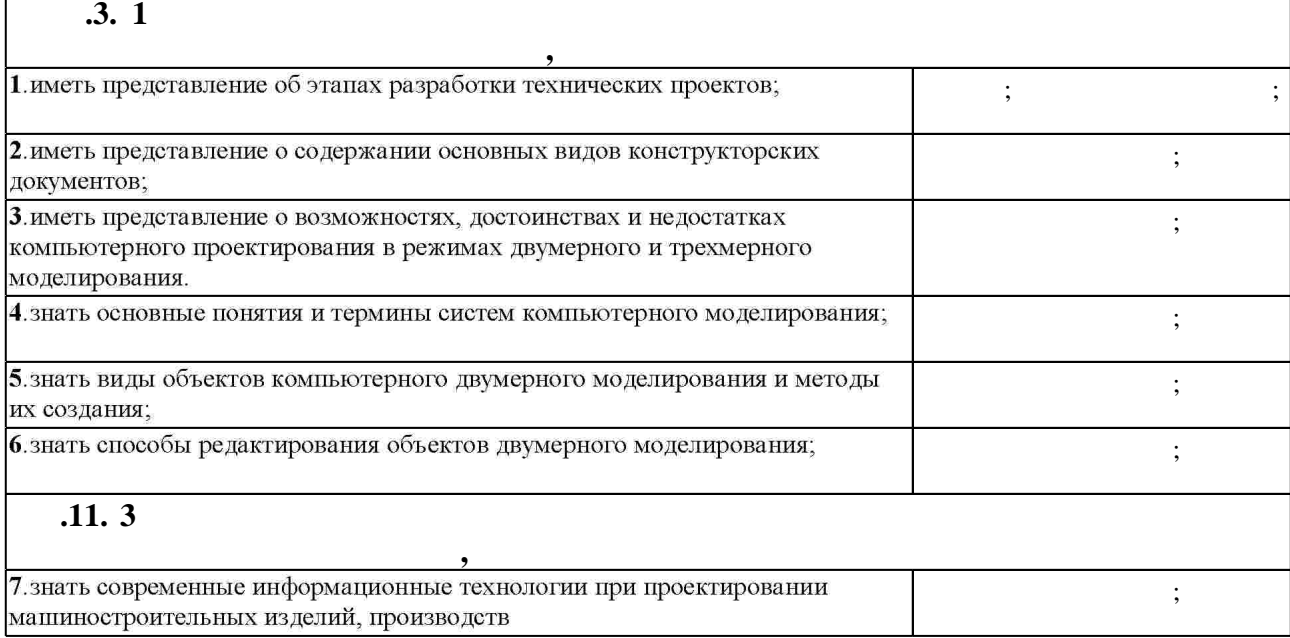

**3. Содержание и структура учебной дисциплины**

**формы, час. обучения :** 1 **Дидактическая единица: Построение 2D чертежей**  1.  $\begin{array}{|c|c|c|c|c|c|c|c|c|} \hline 0 & 2 & 1 \end{array}$ дисциплины. Правилами аттестации. 3.2

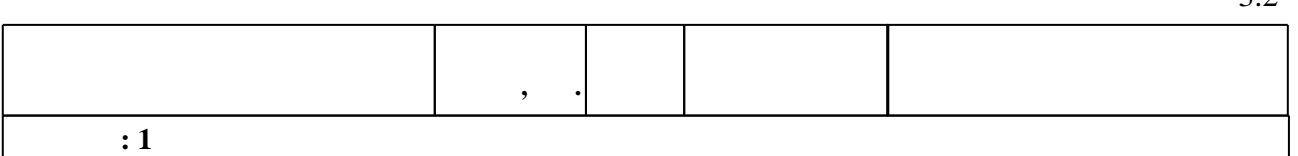

**1. Внешние требования**

систем, актуальных для современного производства

 $3.1$ 

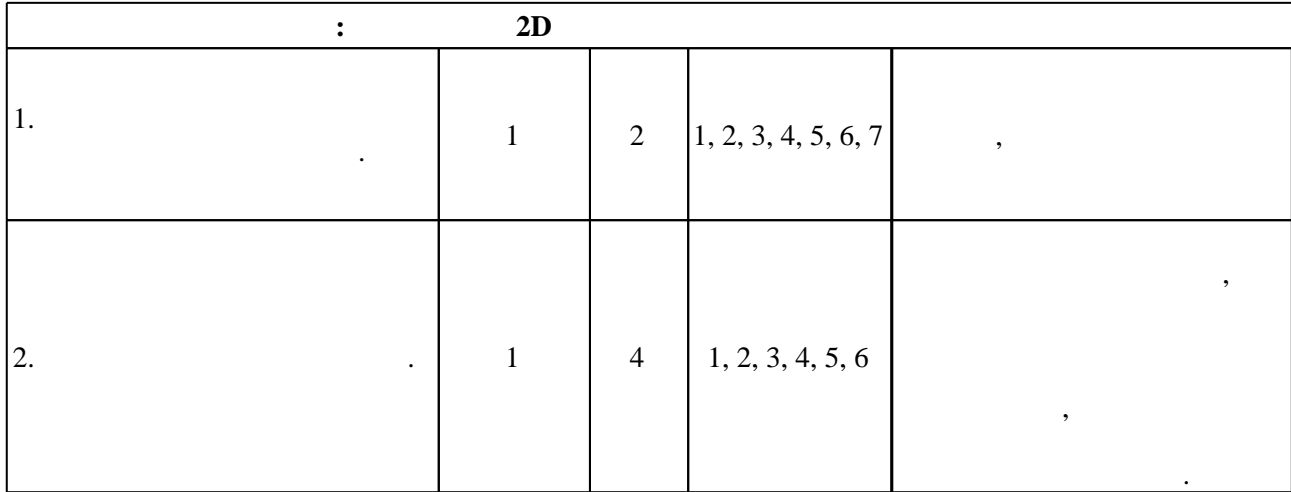

**4. Самостоятельная работа обучающегося**

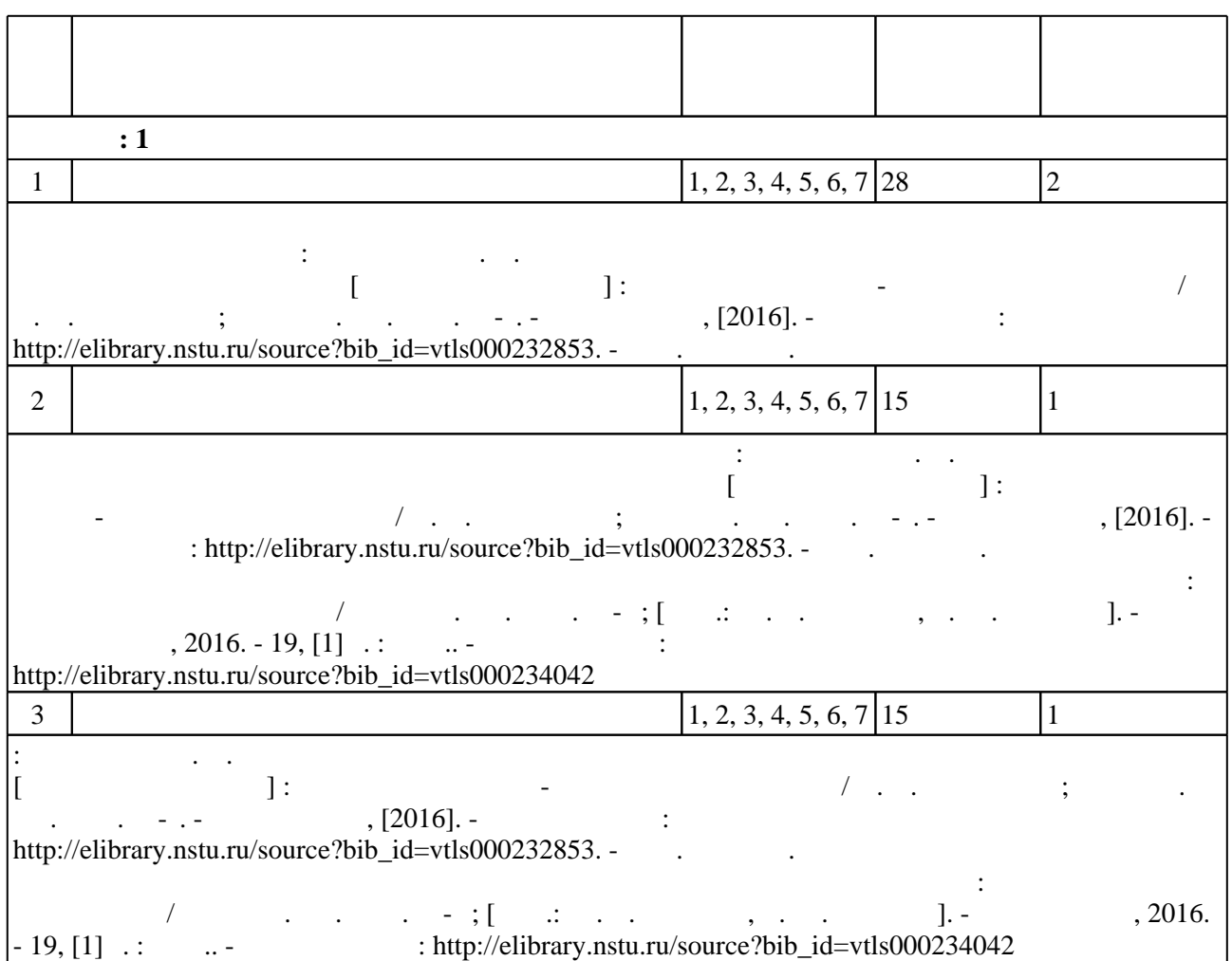

**5.** Технология обучения обучения обучения обучения обучения обучения обучения обучения обучения обучения обучения обучения обучения обучения обучения обучения обучения обучения обучения обучения обучения обучения обучени

 $\sim$  1.5.1).

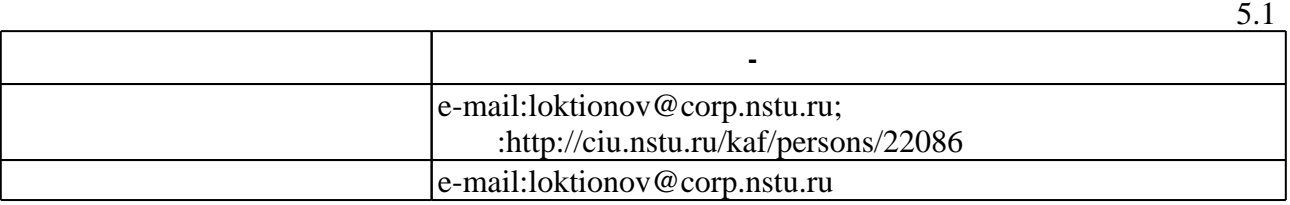

Для организации и контроля самостоятельной работы обучающихся, а также проведения

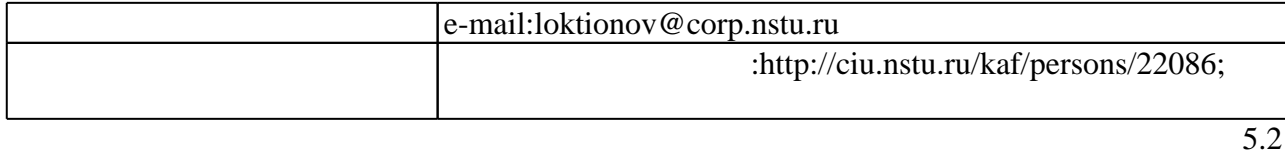

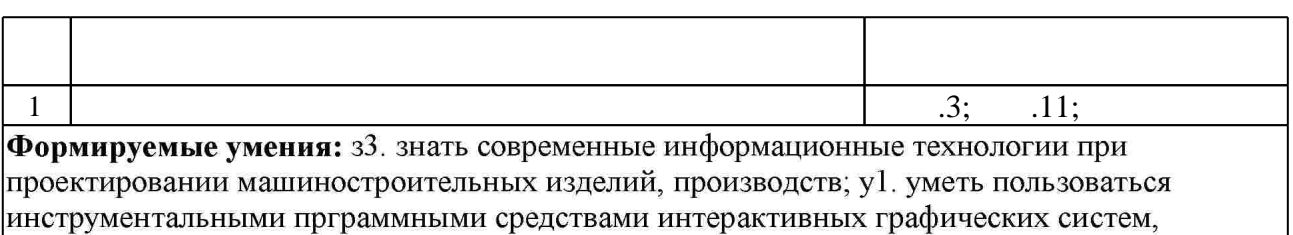

актуальных для современного производства

Краткое описание применения: Лабораторная работа начинается с вопросов, с постановки проблемы, которую в ходе изложения материала необходимо решить.

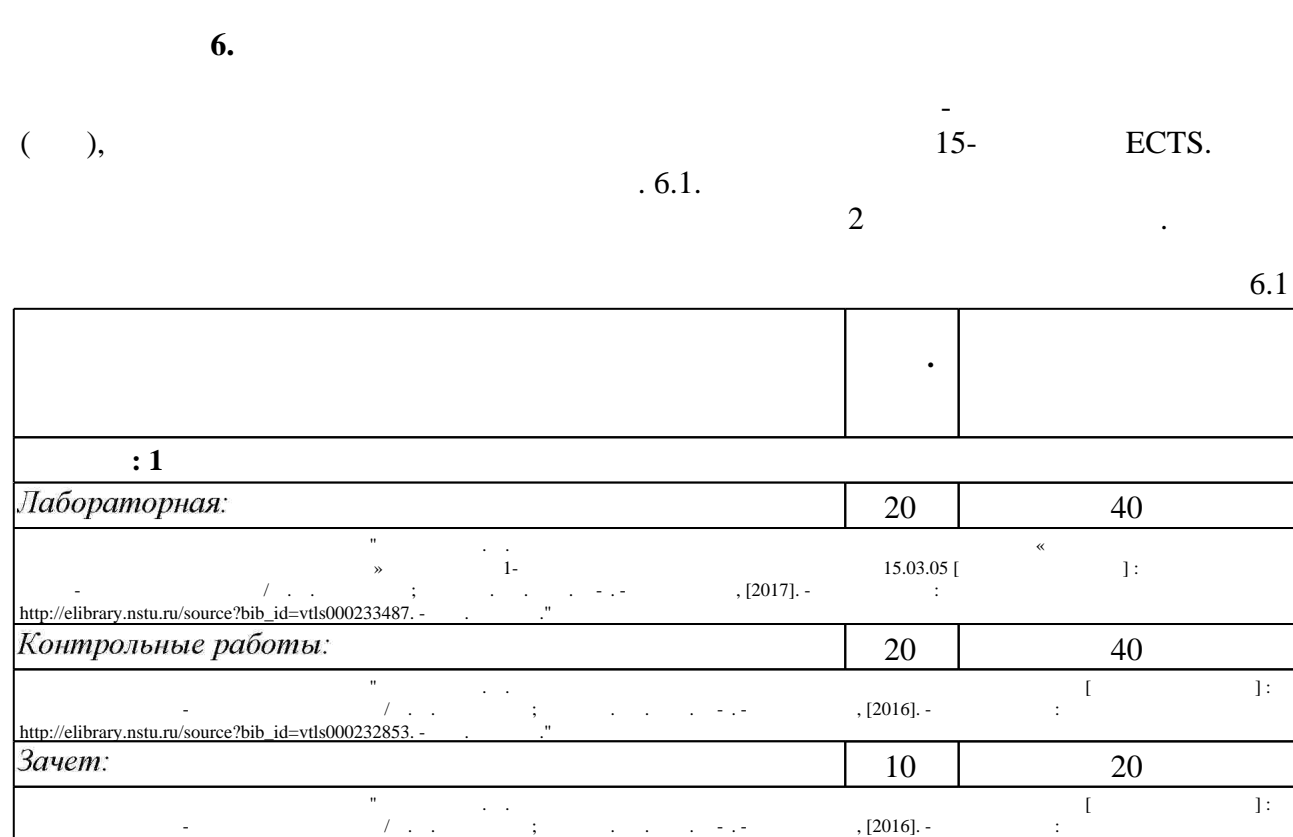

http://elibrary.nstu.ru/source?bib\_id=vtls000232853. -  $\qquad \qquad$ ."

результатам освоения дисциплины.

программе.

б.2

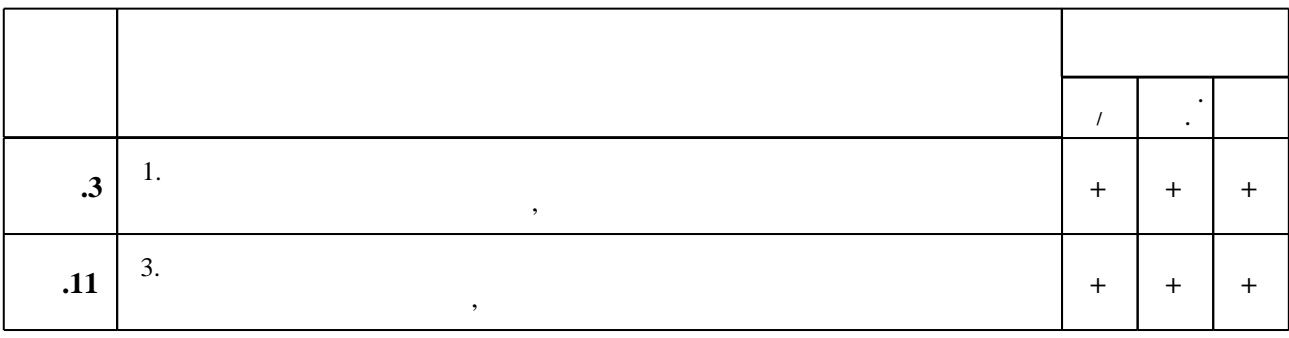

 $\diamond$  оценочных средств по дисциплине представлен в приложении  $1$ 

1. Большаков В. П. КОМПАС-3D для студентов и школьников: черчение, информатика, геометрия / Владимир Большаков. - СПб., 2010. - 296 с.: ил., табл. + 1 DVD-ROM. 2. Кудрявцев Е.М. КОМПАС-3D. Проектирование в машиностроении [Электронный ресурс]/ Кудрявцев Е.М. - Электрон. текстовые данные. - М.: ДМК Пресс, 2009. - 440 с. - Режим доступа: http://www.iprbookshop.ru/7927.— ЭБС «IPRbooks»

1. Самсонов В. В. Автоматизация конструкторских работ в среде Компас-3D: [учебное пособие для вузов по направлениям подготовки "Конструкторско-технологическое обеспечение машиностроительных производств", "Автоматизированные технологии и производства"] / В. В. Самсонов, Г. А. Красильникова. - М., 2009. - 222, [1] с. : ил., черт. 2. Кудрявцев Е. М. КОМПАС-ЗD V8. Наиболее полное руководство / Кудрявцев, Е. М. - М., 2006. - 927 с.: ил.

3. Талалай П. Г. КОМПАС-3D V9 на примерах : [+ демо-версия и дистрибутив] / Павел Талалай. - СПб., 2008. - 579 с.: ил. +1 СD-ROM.

*Интернет-ресурсы*

1. ЭБС HГТУ: http://elibrary.nstu.ru/

2. ЭБС «Издательство Лань»: https://e.lanbook.com/

3. ЭБС IPRbooks: http://www.iprbookshop.ru/

4. ЭБС "Znanium.com": http://znanium.com/

 $5.$ 

#### **8. Методическое и программное обеспечение**

*8.1 Методическое обеспечение*

1. Локтионов А. А. Методические указания к лабораторным работам по дисциплине «Введение в компьютерное проектирование технологических процессов» для студентов 1-го курса заочного отделения по направлению  $15.03.05$  [Электронный ресурс]: учебно-методическое пособие / А. А. Локтионов; Новосиб. гос. техн. ун-т. - Новосибирск, [2017]. - Режим доступа: http://elibrary.nstu.ru/source?bib id=vtls000233487. - Загл. с экрана. 2. Локтионов А. А. Введение в компьютерное проектирование технологических процессов [Электронный ресурс]: электронный учебно-методический комплекс / А. А. Локтионов; Новосиб. гос. техн. ун-т. - Новосибирск, [2016]. - Режим доступа: http://elibrary.nstu.ru/source?bib id=vtls000232853. - Загл. с экрана.

3. Организация самостоятельной работы студентов Новосибирского государственного технического университета: методическое руководство / Новосиб. гос. техн. ун-т; [сост.: Ю. В. Никитин, Т. Ю. Сурнина]. - Новосибирск, 2016. - 19, [1] с. : табл.. - Режим доступа: http://elibrary.nstu.ru/source?bib\_id=vtls000234042

*8.2 Специализированное программное обеспечение* 

1 Компас 3D

2 Windows

3 Office

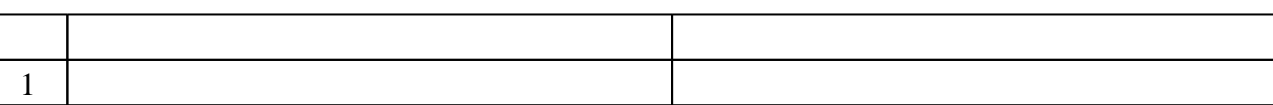

**9. Материально-техническое обеспечение** 

Федеральное государственное бюджетное образовательное учреждение высшего образования «Новосибирский государственный технический университет»

Кафедра технологии машиностроения

"УТВЕРЖДАЮ" ДЕКАН МТФ к.т.н., доцент В.В. Янпольский  $\frac{a_{1}, a_{2}, \ldots, a_{n}}{b_{1}, \ldots, b_{n}}$   $\frac{a_{n}, a_{n}}{c_{1}}$   $\frac{b_{1}, \ldots, b_{n}}{c_{1}}$   $\cdots$ 

# ФОНД ОЦЕНОЧНЫХ СРЕДСТВ

## **УЧЕБНОЙ ДИСЦИПЛИНЫ**

**Введение в компьютерное проектирование технологических процессов** Образовательная программа: 15.03.05 Конструкторско-технологическое обеспечение машиностроительных производств, профиль: Конструкторско-технологический

Новосибирск 2017

#### 1. **Обобщенная структура фонда оценочных средств учебной дисциплины**

Обобщенная структура фонда оценочных средств по **дисциплине** Введение в компьютерное проектирование технологических процессов приведена в Таблице 1.

Таблица 1

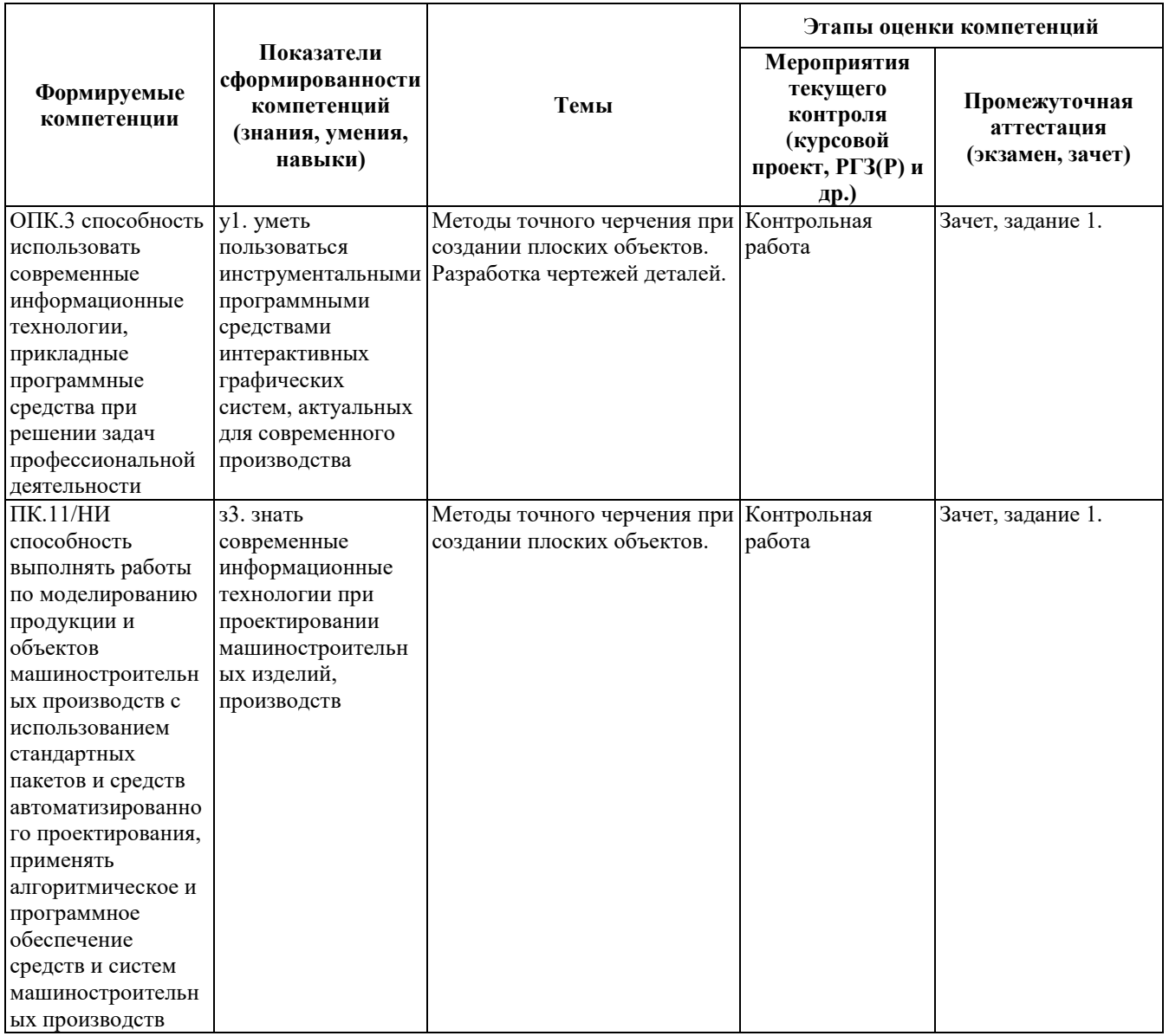

#### **2. Методика оценки этапов формирования компетенций в рамках дисциплины.**

Промежуточная аттестация по **дисциплине** проводится в 1 семестре - в форме зачета, который направлен на оценку сформированности компетенций ОПК.3, ПК.11/НИ.

Зачет проводится в устной форме. Студенту дается задание. Время на выполнение задания составляет 30 минут. Кроме того, сформированность компетенций проверяется при проведении мероприятий текущего контроля, указанных в таблице раздела 1.

В 1 семестре обязательным этапом текущей аттестации является контрольная работа. Требования к выполнению контрольной работы, состав и правила оценки сформулированы в паспорте контрольной работы.

Общие правила выставления оценки по дисциплине определяются балльно-рейтинговой системой, приведенной в рабочей программе дисциплины.

На основании приведенных далее критериев можно сделать общий вывод о сформированности компетенций ОПК.3, ПК.11/НИ, за которые отвечает дисциплина, на разных уровнях.

#### **Общая характеристика уровней освоения компетенций.**

**Ниже порогового.** Уровень выполнения работ не отвечает большинству основных требований, теоретическое содержание курса освоено частично, пробелы могут носить существенный характер, необходимые практические навыки работы с освоенным материалом сформированы не достаточно, большинство предусмотренных программой обучения учебных заданий не выполнены или выполнены с существенными ошибками.

**Пороговый**. Уровень выполнения работ отвечает большинству основных требований, теоретическое содержание курса освоено частично, но пробелы не носят существенного характера, необходимые практические навыки работы с освоенным материалом в основном сформированы, большинство предусмотренных программой обучения учебных заданий выполнено, некоторые виды заданий выполнены с ошибками.

**Базовый.** Уровень выполнения работ отвечает всем основным требованиям, теоретическое содержание курса освоено полностью, без пробелов, некоторые практические навыки работы с освоенным материалом сформированы недостаточно, все предусмотренные программой обучения учебные задания выполнены, качество выполнения ни одного из них не оценено минимальным числом баллов, некоторые из выполненных заданий, возможно, содержат ошибки.

**Продвинутый.** Уровень выполнения работ отвечает всем требованиям, теоретическое содержание курса освоено полностью, без пробелов, необходимые практические навыки работы с освоенным материалом сформированы, все предусмотренные программой обучения учебные задания выполнены, качество их выполнения оценено числом баллов, близким к максимальному.

Федеральное государственное бюджетное образовательное учреждение высшего образования «Новосибирский государственный технический университет» Кафедра технологии машиностроения

## **Паспорт зачета**

по дисциплине «Введение в компьютерное проектирование технологических процессов», 1 семестр

#### **1. Методика оценки**

Зачет проводится в устной форме. В ходе зачета преподаватель выдает задание студенту в виде чертежа на бумажном носители. Студенту дается 30 минут для перевода данного чертежа в электронную форму при помощи программного продукта КОМПАС 3D.

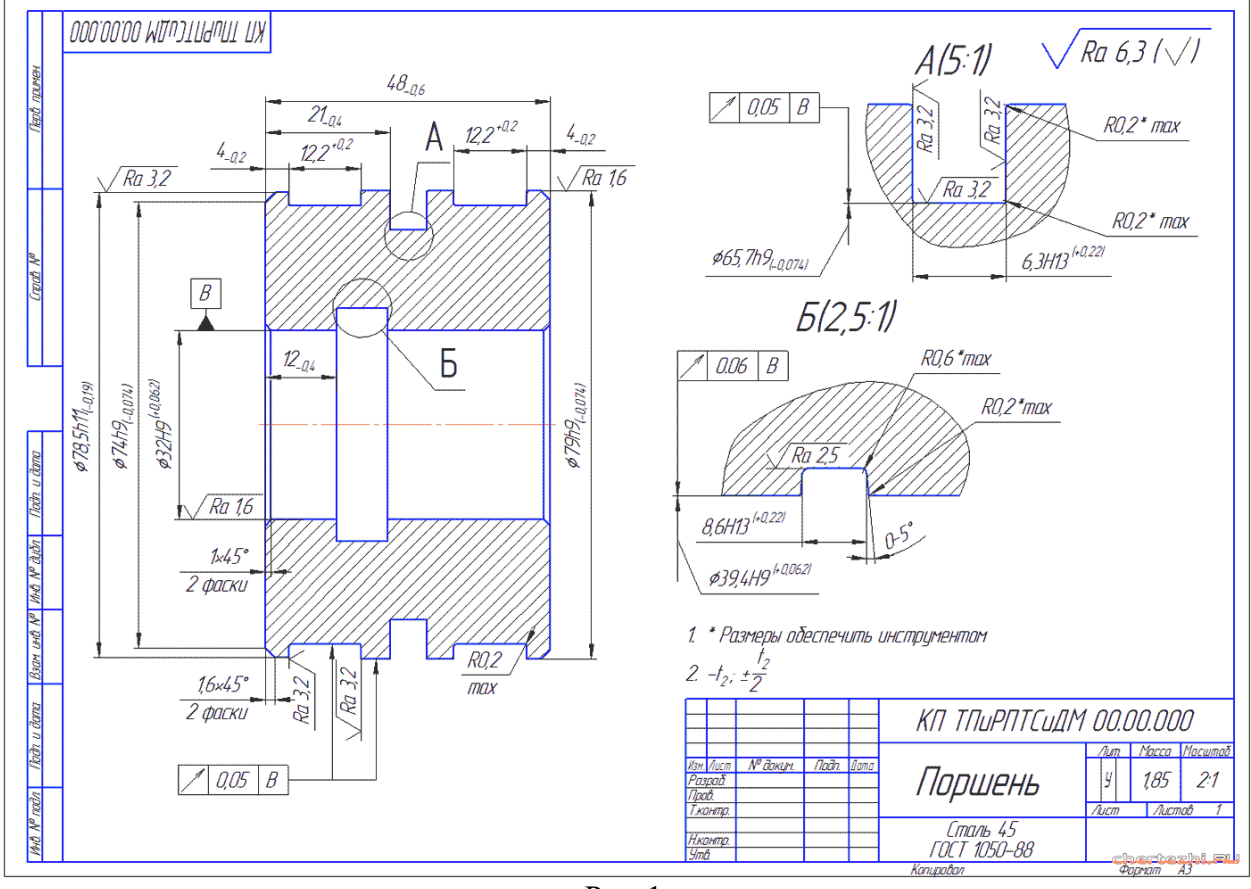

#### **Пример задания на зачет**

Рис. 1.

#### 2. **Критерии оценки**

• Задание считается выполненным **неудовлетворительным**, если электронный вариант чертежа содержит не все виды детали, размеры и шероховатости поверхности не нанесены, нет технических требований, основная надпись не заполнена, оценка составляет *0-9 баллов.*

- Задание считается выполненным на **пороговом** уровне, если электронный вариант чертежа содержит все виды детали, размеры и шероховатости поверхности нанесены частично, нет технических требований, основная надпись не заполнена, оценка составляет *10-14 баллов.*
- Задание считается выполненным на **базовом** уровне, если электронный вариант чертежа содержит все виды детали, размеры и шероховатости поверхности нанесены, на чертеж присутствуют технические требования, основная надпись не заполнена, оценка составляет *15-17\_ баллов.*
- Задание считается выполненным на **продвинутом** уровне, если электронный вариант чертежа содержит все виды детали, размеры и шероховатости поверхности нанесены, на чертеж присутствуют технические требования, основная надпись заполнена, оценка составляет *18-20 баллов.*

#### **3. Шкала оценки**

Работа в семестре: 80 = 80 баллов.

Учебные мероприятия по дисциплине (работа в семестре) оцениваются следующим образом:

лабораторные работы: 4 х 10 баллов = 40 баллов

(5 баллов – выполнение работы, 5 баллов - защита)

Минимальное количество баллов за лабораторные работы – 20.

Контрольная работа – 40 баллов max.

Минимальный балл для допуска к зачету – 40

Зачет считается сданным, если сумма баллов составляет не менее 11 баллов (из 20 возможных).

В общей оценке по дисциплине баллы за зачет учитываются в соответствии с правилами балльно-рейтинговой системы, приведенными в рабочей программе дисциплины.

Федеральное государственное бюджетное образовательное учреждение высшего образования «Новосибирский государственный технический университет» Кафедра технологии машиностроения

## **Паспорт контрольной работы**

по дисциплине «Введение в компьютерное проектирование технологических процессов», 1 семестр

#### **1. Методика оценки**

В качестве контрольной работы студенту предлагается выполнить чертеж выданной преподавателем детали. Пример задания приведен в приложении 1.1.

#### **2. Критерии оценки**

Каждое задание контрольной работы оценивается в соответствии с приведенными ниже критериями.

Контрольная работа считается **невыполненной,** если студент не освоил основные принципы работы, не может по требованию преподавателя произвести изменение в чертеже, не владеет используемым программным продуктом. Оценка составляет менее 20 баллов.

Работа выполнена на **пороговом** уровне, если студент освоил основные принципы работы, но не может по требованию преподавателя произвести изменение в чертеже, слабо владеет используемым программным продуктом. Оценка составляет 21-27 балла.

Работа выполнена на **базовом** уровне, если студент освоил основные принципы работы, но может по требованию преподавателя произвести изменение в чертеже, но неуверенно владеет используемым программным продуктом. Оценка составляет 28-35 баллов.

Работа считается выполненной **на продвинутом** уровне, если студент освоил основные принципы работы, но может по требованию преподавателя произвести изменение в чертеже, но уверенно владеет используемым программным продуктом. Оценка составляет 36-40 баллов.

#### **3. Шкала оценки**

В общей оценке по дисциплине баллы за контрольную работу учитываются в соответствии с правилами балльно-рейтинговой системы, приведенными в рабочей программе дисциплины.

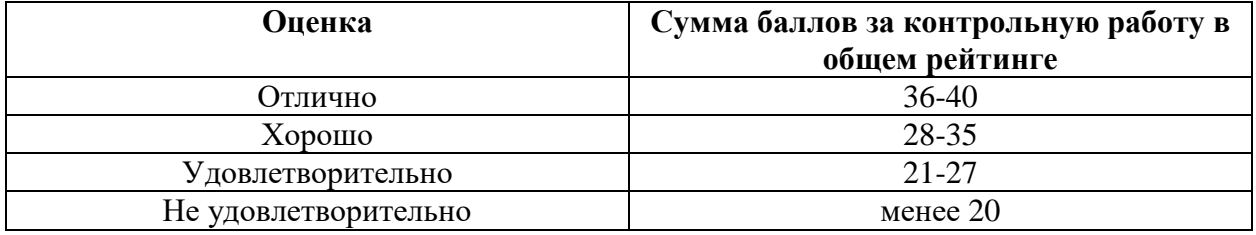

# **4. Пример варианта контрольной работы**

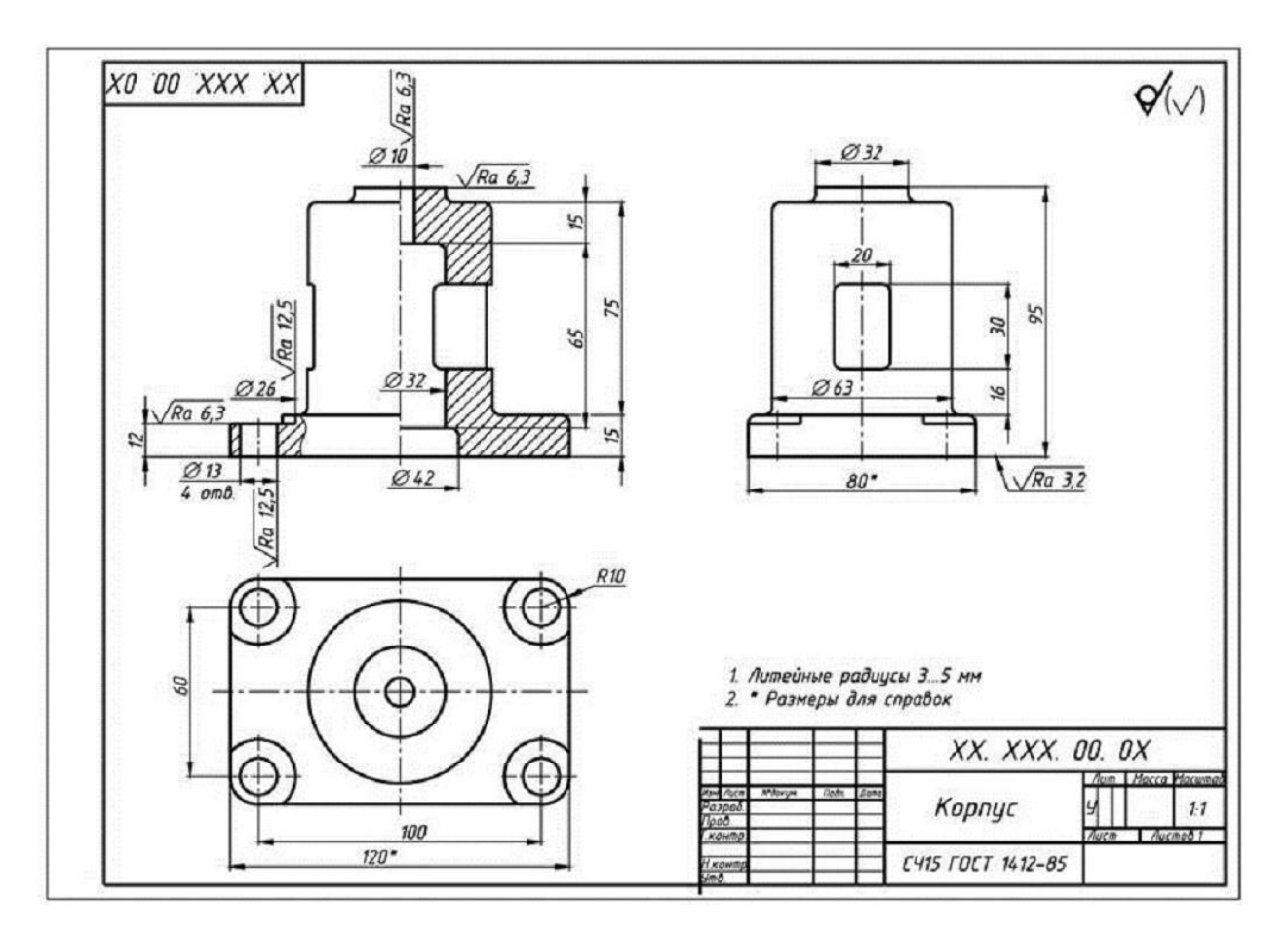